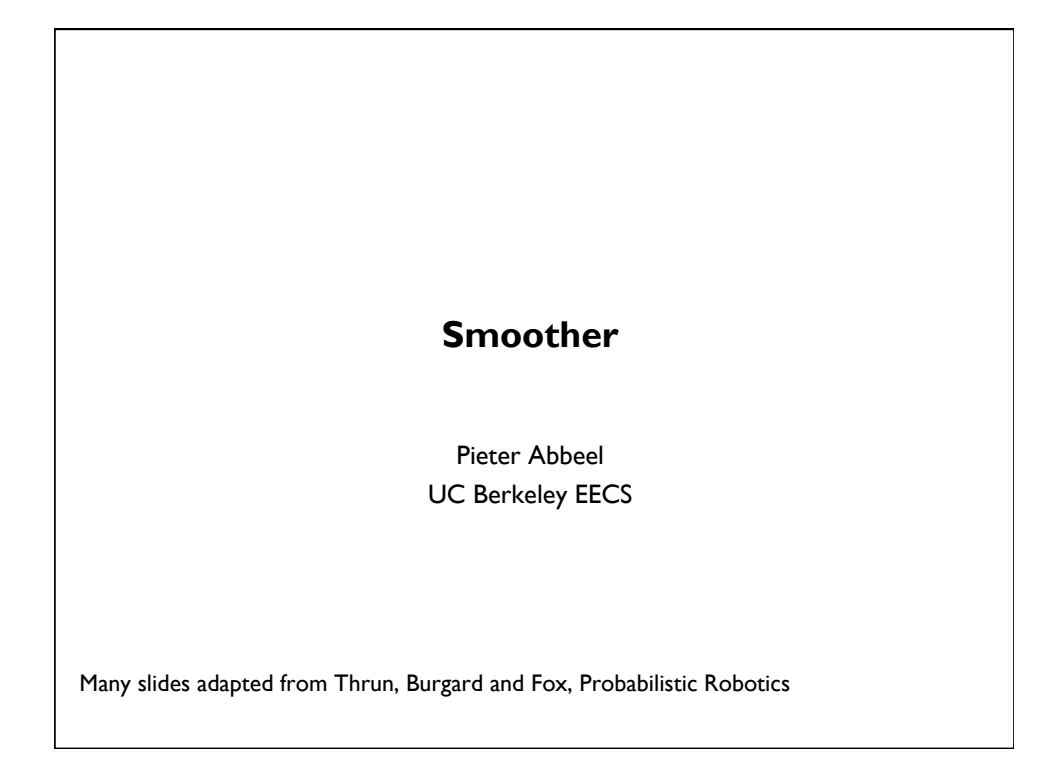

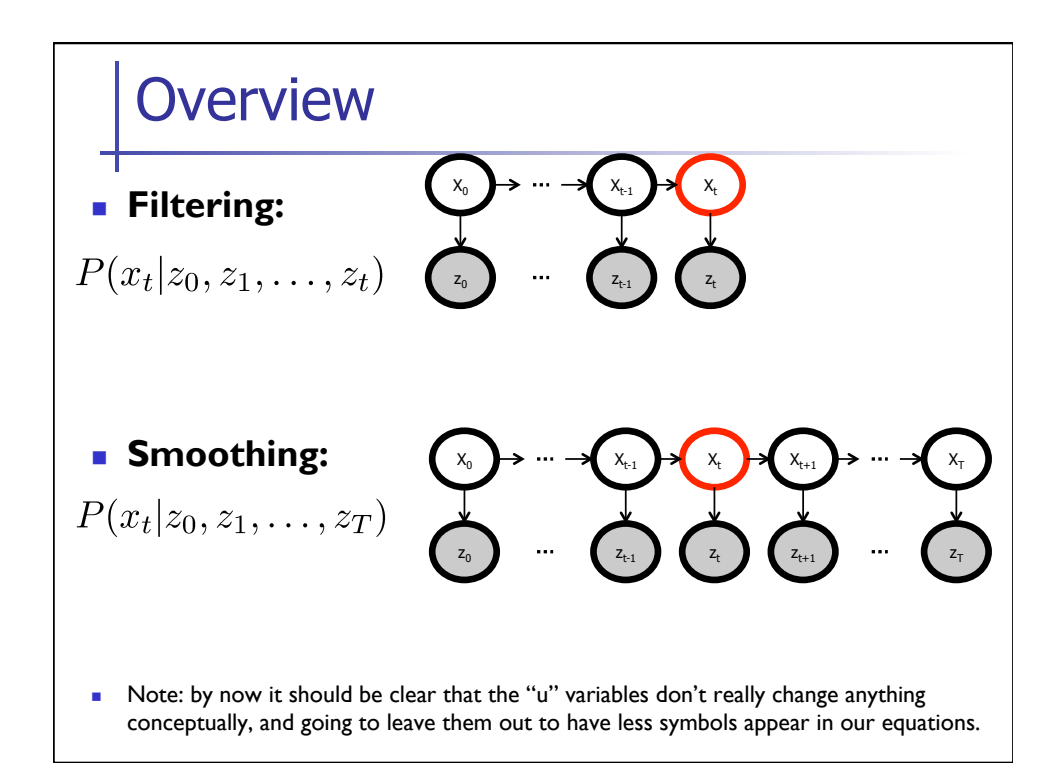

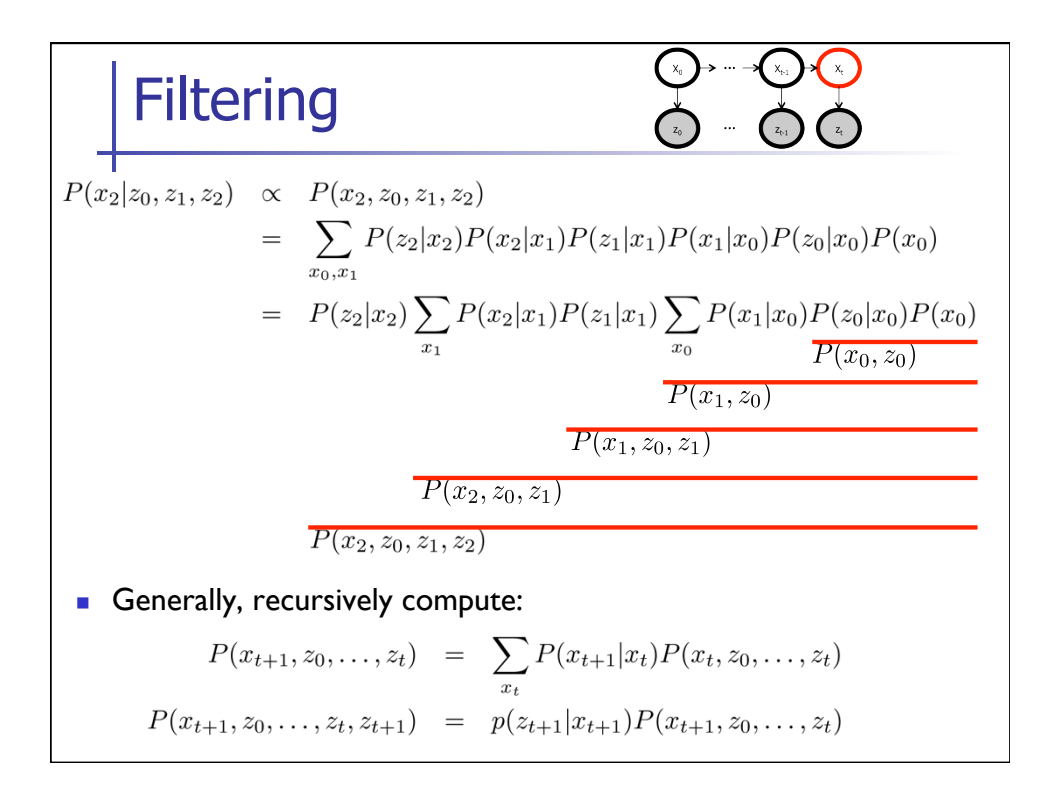

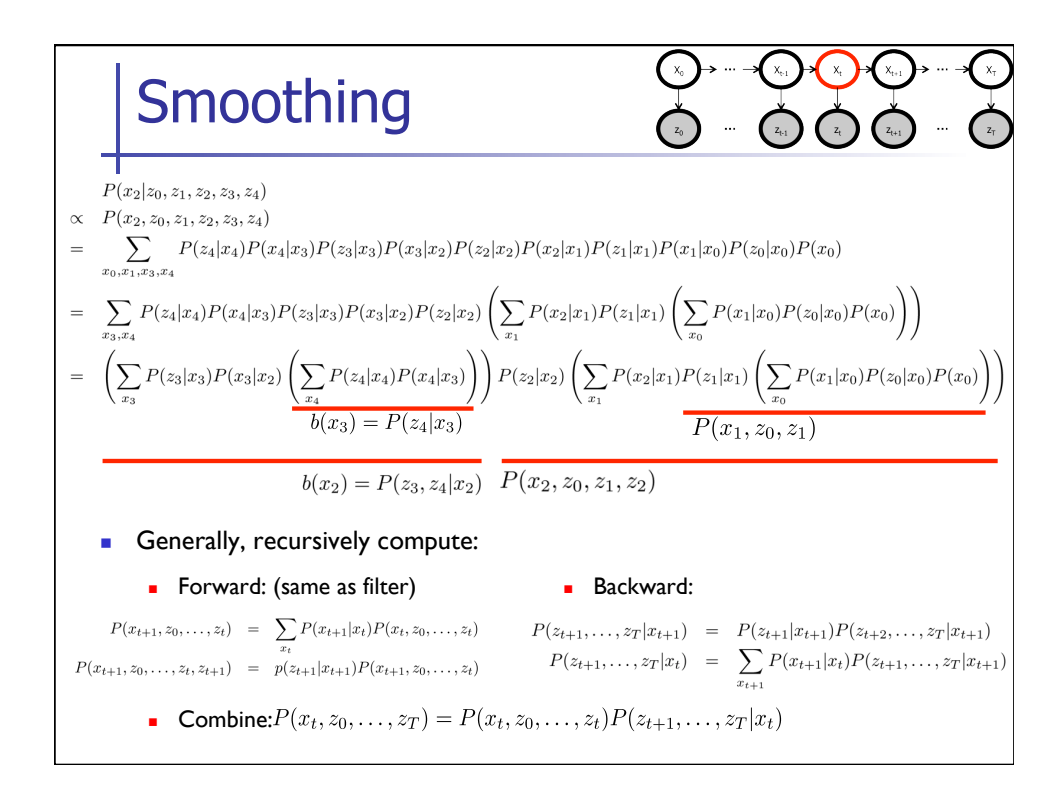

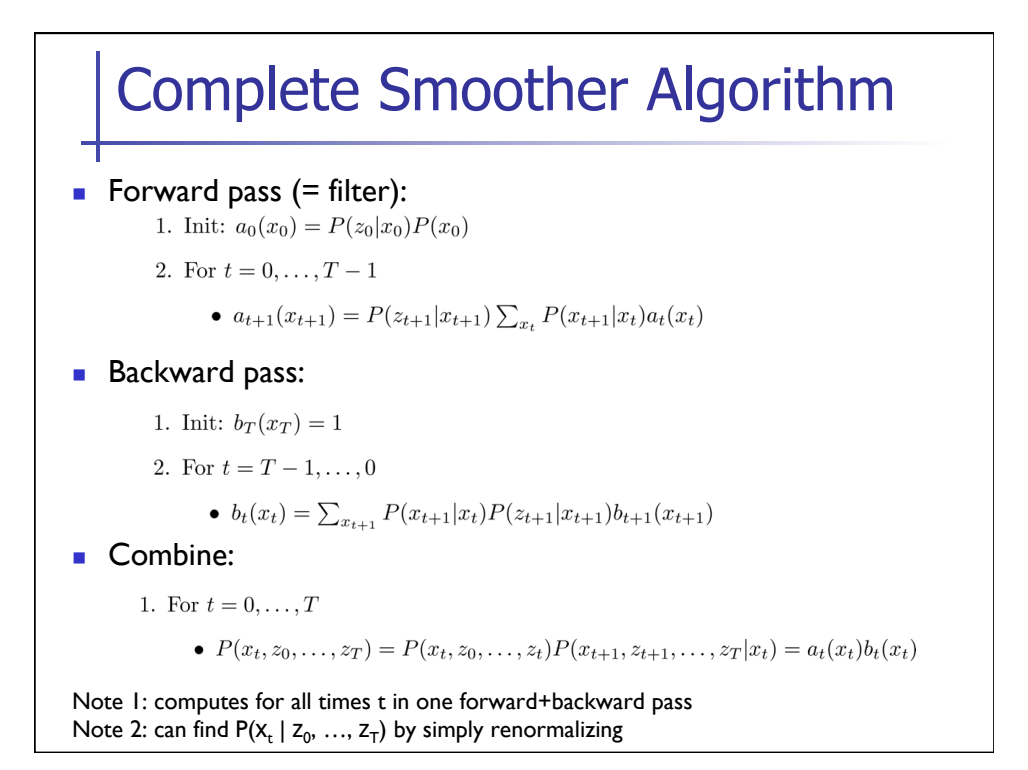

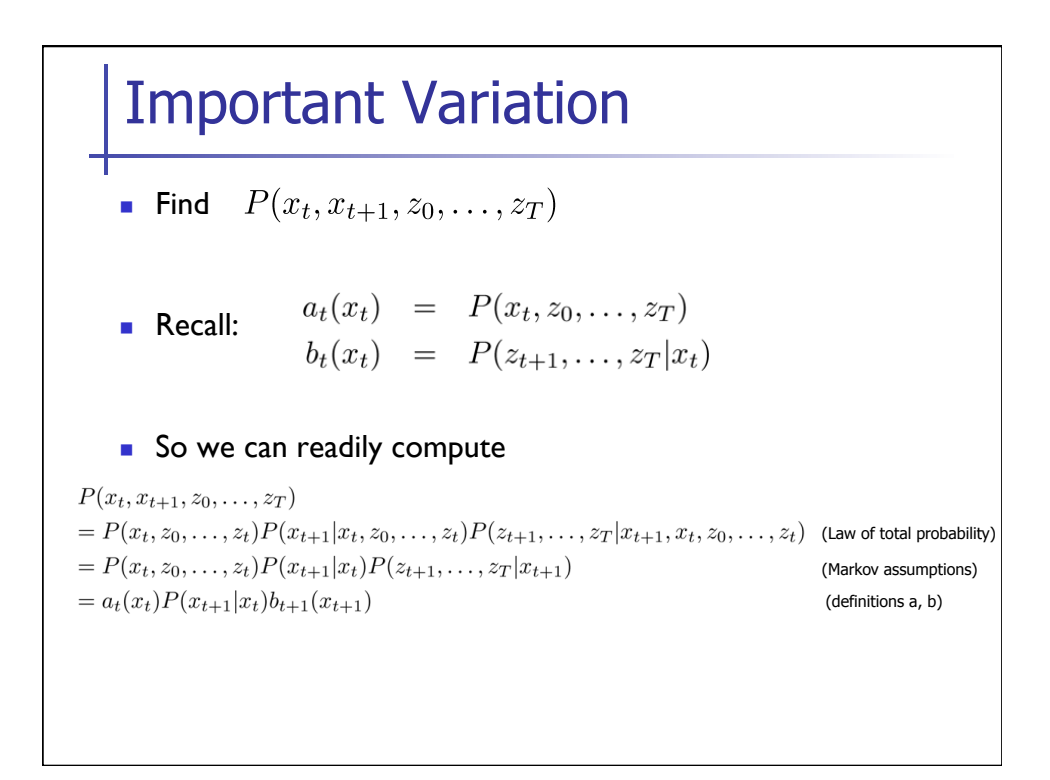

## **Exercise**

 $P(x_t, x_{t+k}, z_0, \ldots, z_T)$ ! Find

## Kalman Smoother

- $\blacksquare$  = smoother we just covered instantiated for the particular case when  $P(X_{t+1} | X_t)$  and  $P(Z_t | X_t)$  are linear Gaussians
- **.** We already know how to compute the forward pass (=Kalman filtering)
- **Backward pass:**

$$
b_t(x_t) = \int_{x_{t+1}} P(x_{t+1}|x_t) P(z_{t+1}|x_{t+1}) b_{t+1}(x_{t+1}) dx_{t+1}
$$

## **Combination:**

 $P(x_t, z_0, \ldots, z_T) = a_t(x_t) b_t(x_t)$ 

## Kalman Smoother Backward Pass

- **TODO:** work out integral for  $b_t$
- **TODO:** insert backward pass update equations
- **TODO:** insert combination  $\rightarrow$  bring renormalization constant up front so it's easy to read off  $P(X_t | Z_0, ..., Z_T)$

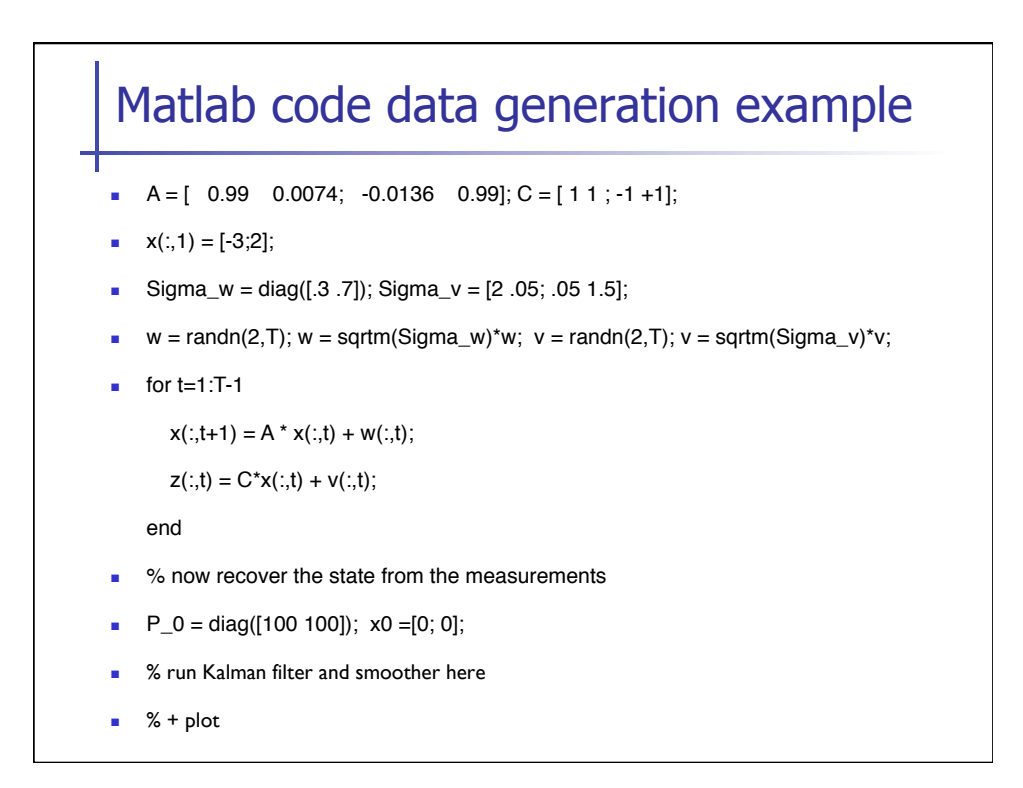

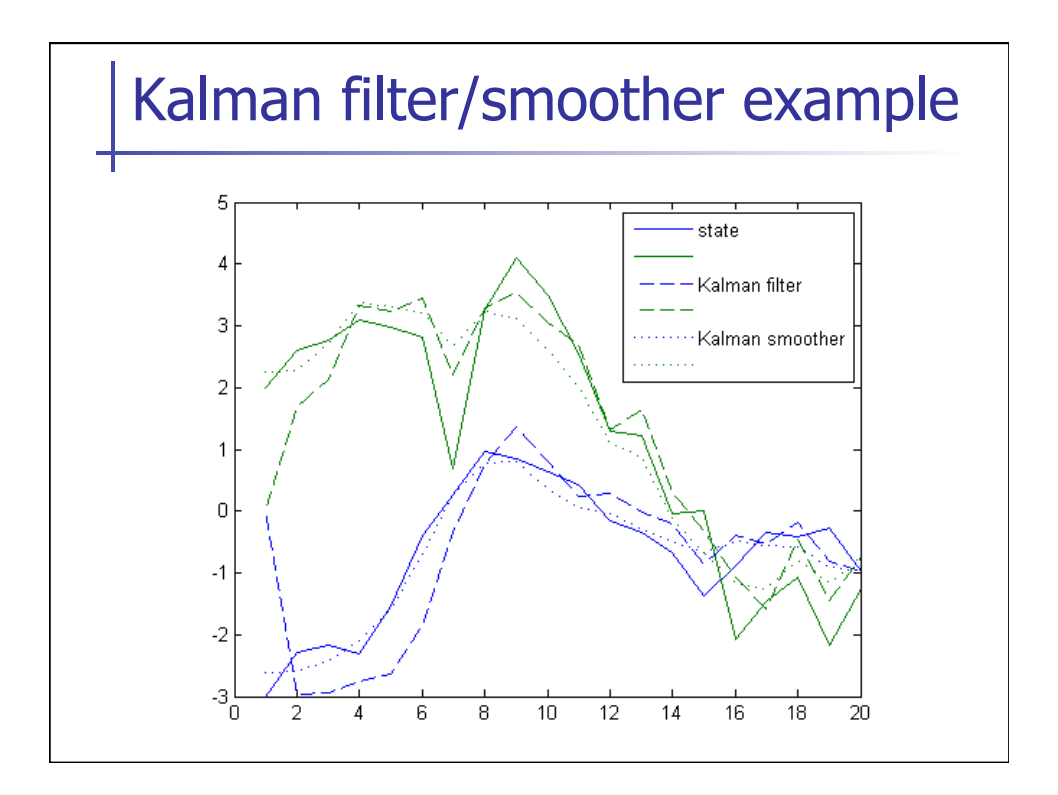